## **Adding One**

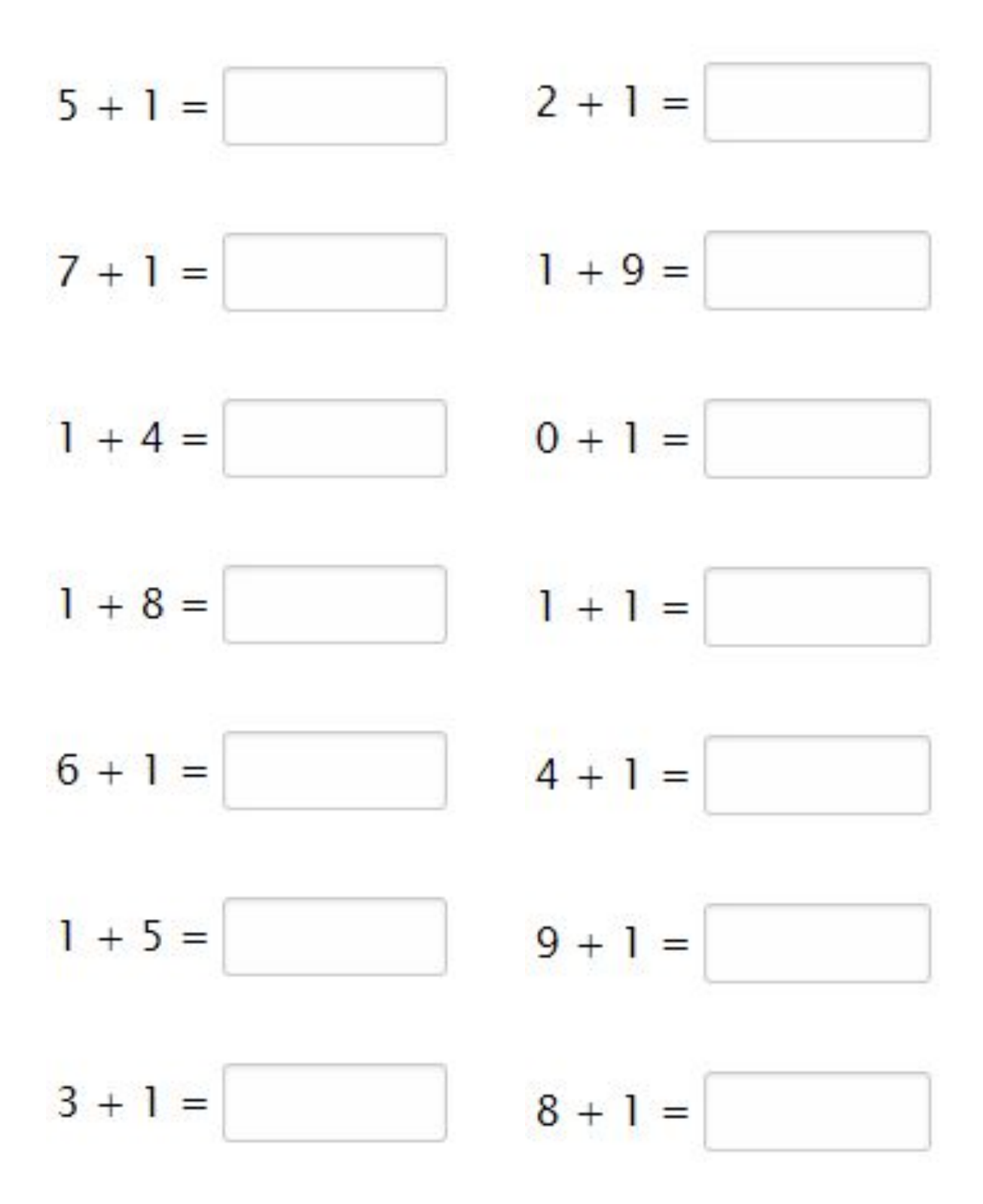

Go to onlinemathlearning.com for more worksheets

## **Adding One**

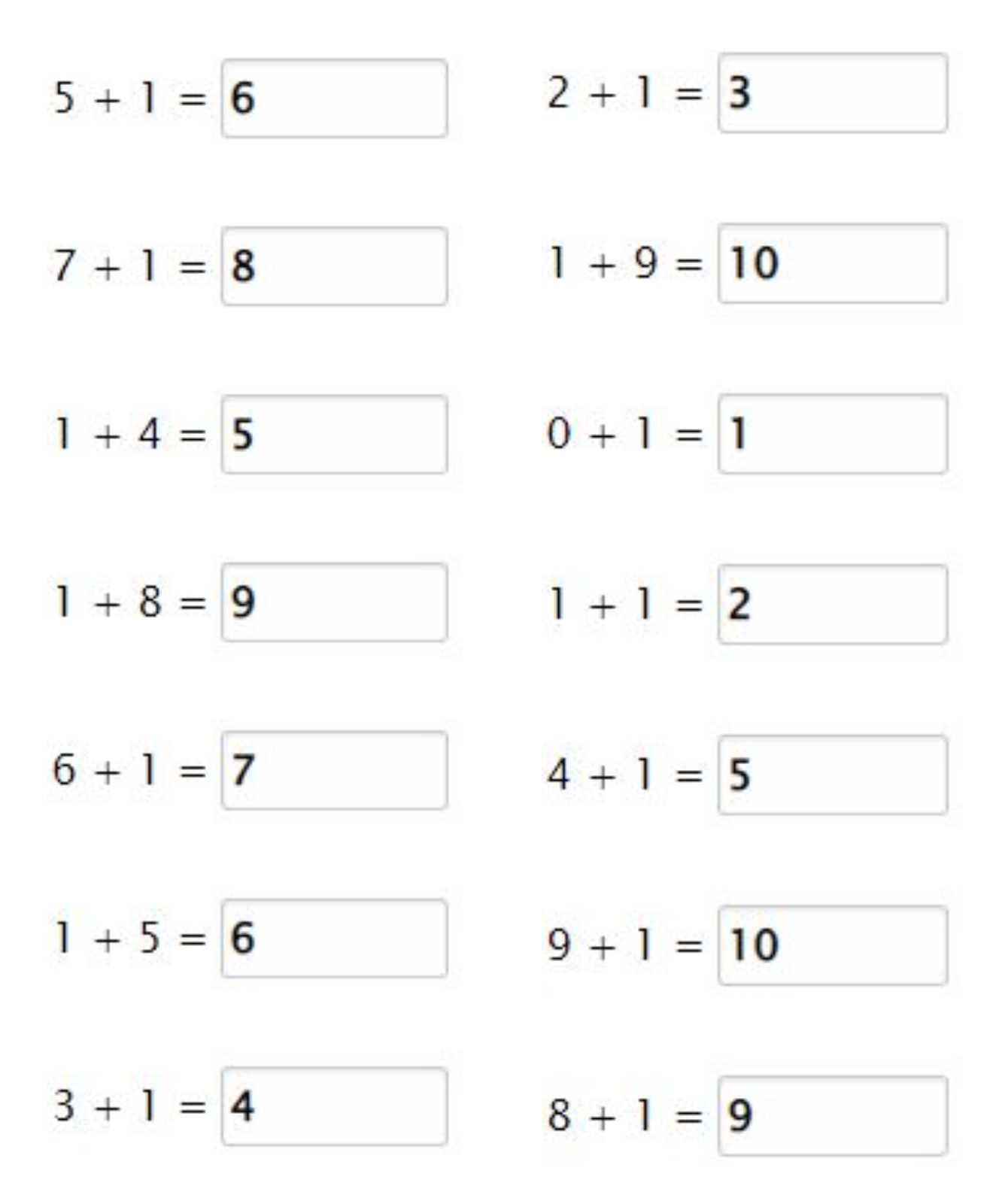

Go to **onlinemathlearning.com** for more worksheets